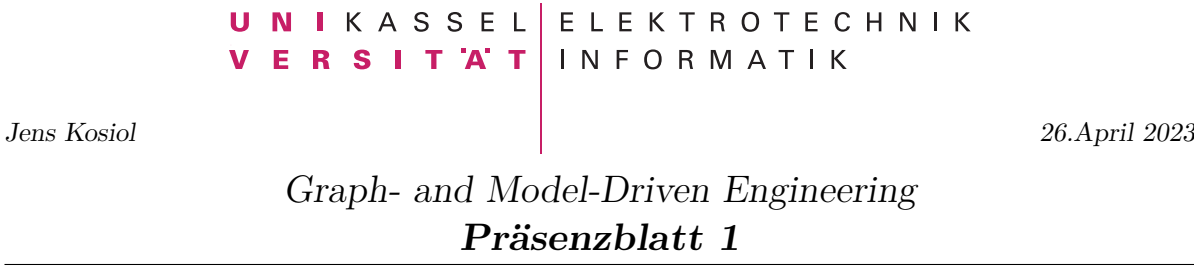

Begleitend zum Thema der Vorlesung werden wir uns mit dem Werkzeug [Groove](https://groove.ewi.utwente.nl/) beschäftigen [\(Download-Seite\)](https://sourceforge.net/projects/groove/). Hiermit lassen sich Graphtransformationssysteme erstellen, simulieren und verifizieren. Laden Sie sich das Werkzeug herunter und installieren Sie dieses. Um sich in Groove einzuarbeiten, können Sie sich ein erstes [Demo-Video,](https://www.youtube.com/watch?v=tGc3REqsFsw) ein Video zum [Editieren von Graphen und Erstellen von Regeln](https://www.youtube.com/watch?v=R2beaSQ9-NM) und ein Video zum [Erstellen](https://www.youtube.com/watch?v=LTGRS3AYSSM) [von Typgraphen](https://www.youtube.com/watch?v=LTGRS3AYSSM) anschauen.

## **Graphtransformationssysteme**

Erstellen Sie mit Groove ein getyptes Graphtransformationssystem, welches die Datenstruktur eines Binärbaums modelliert. Um ein Entarten des Baums zu verhindern, soll zudem folgende besondere Anforderung gelten: An einen Knoten darf nur dann ein Kindknoten angehängt werden, wenn sein Elternknoten *voll* ist, also bereits zwei Kindknoten besitzt. Eine Ausnahme von dieser Regel bildet natürlich die Wurzel des Baumes. Als Operationen soll Ihr System das Hinzufügen und Entfernen von Knoten unterstützen. Sie dürfen zur Umsetzung einer Operation auch mehrere Regeln verwenden.